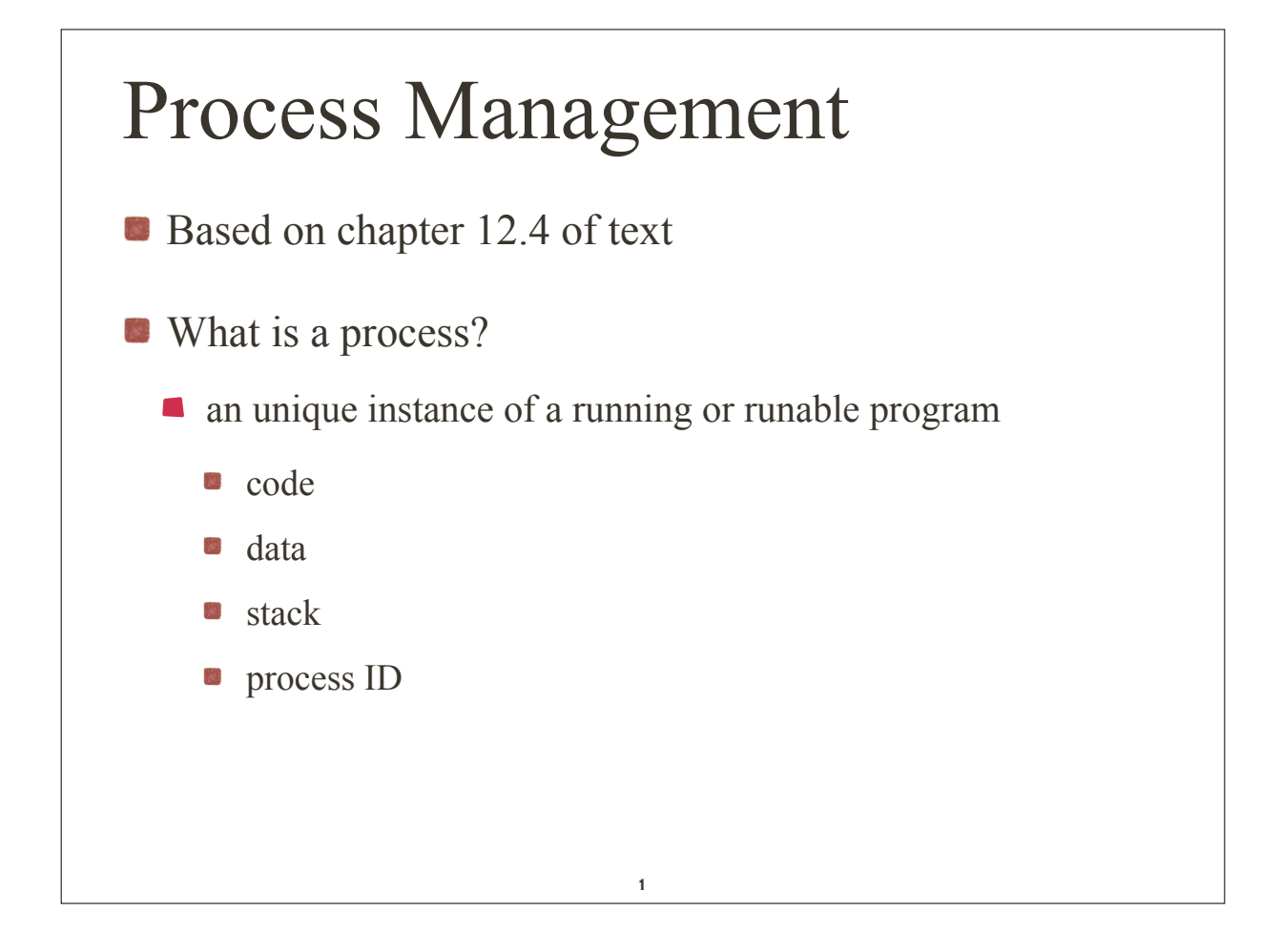

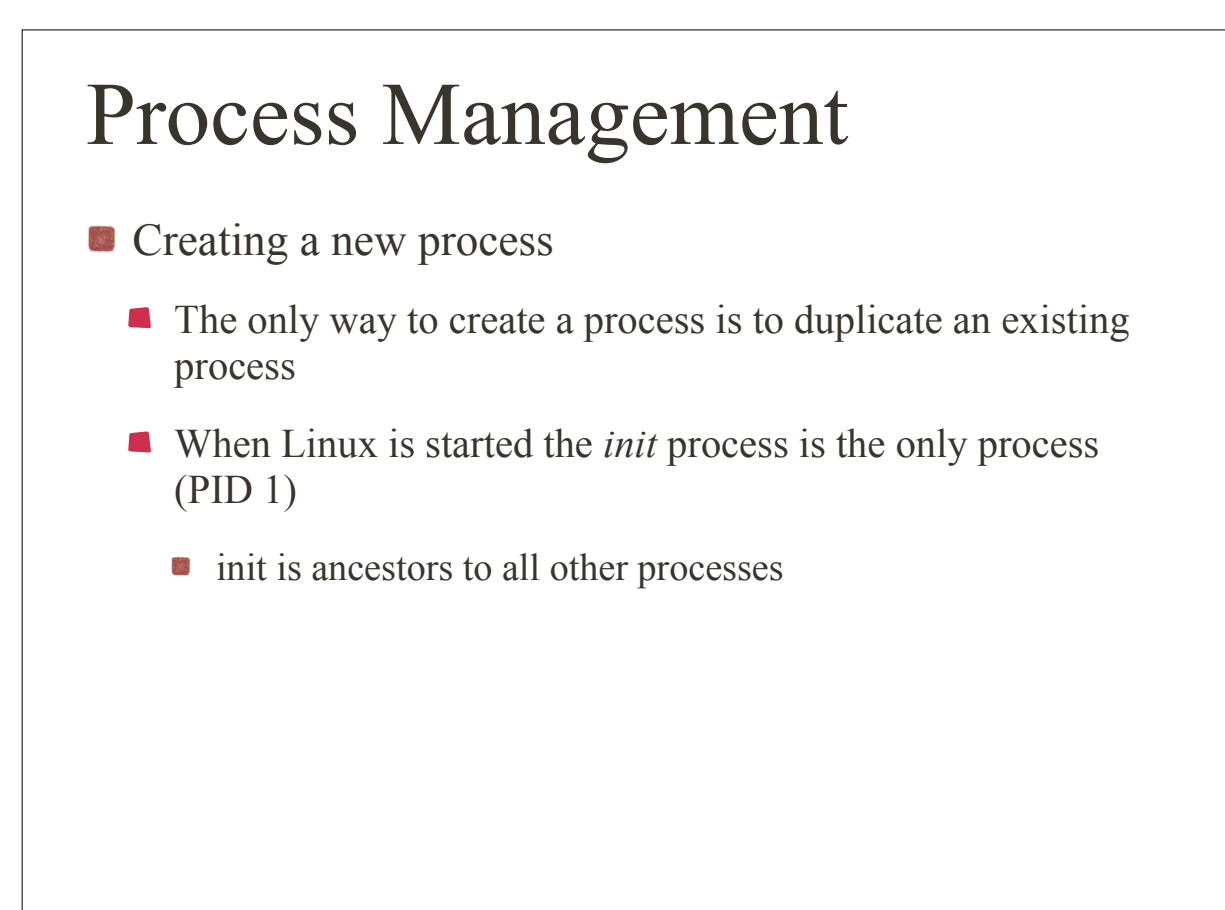

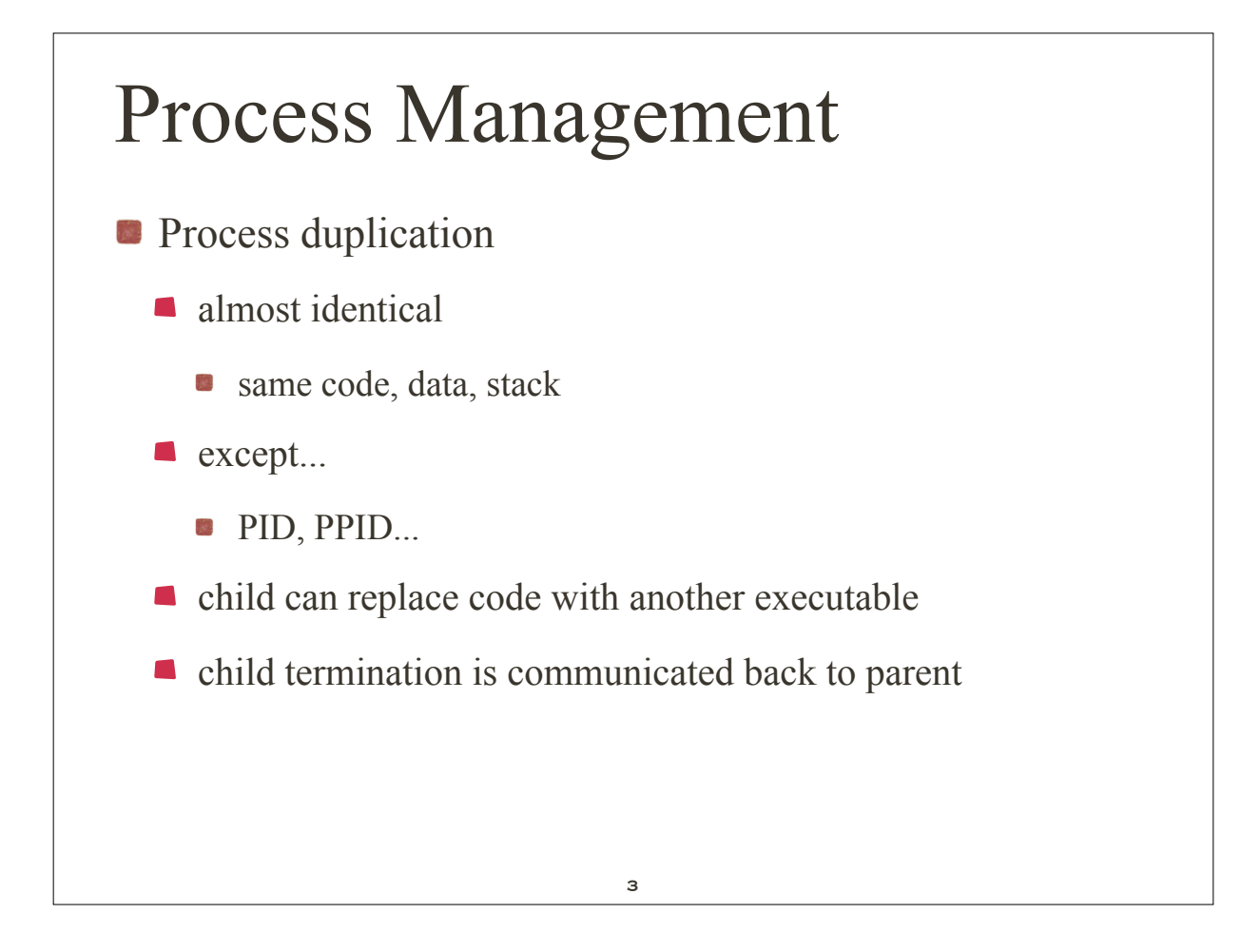

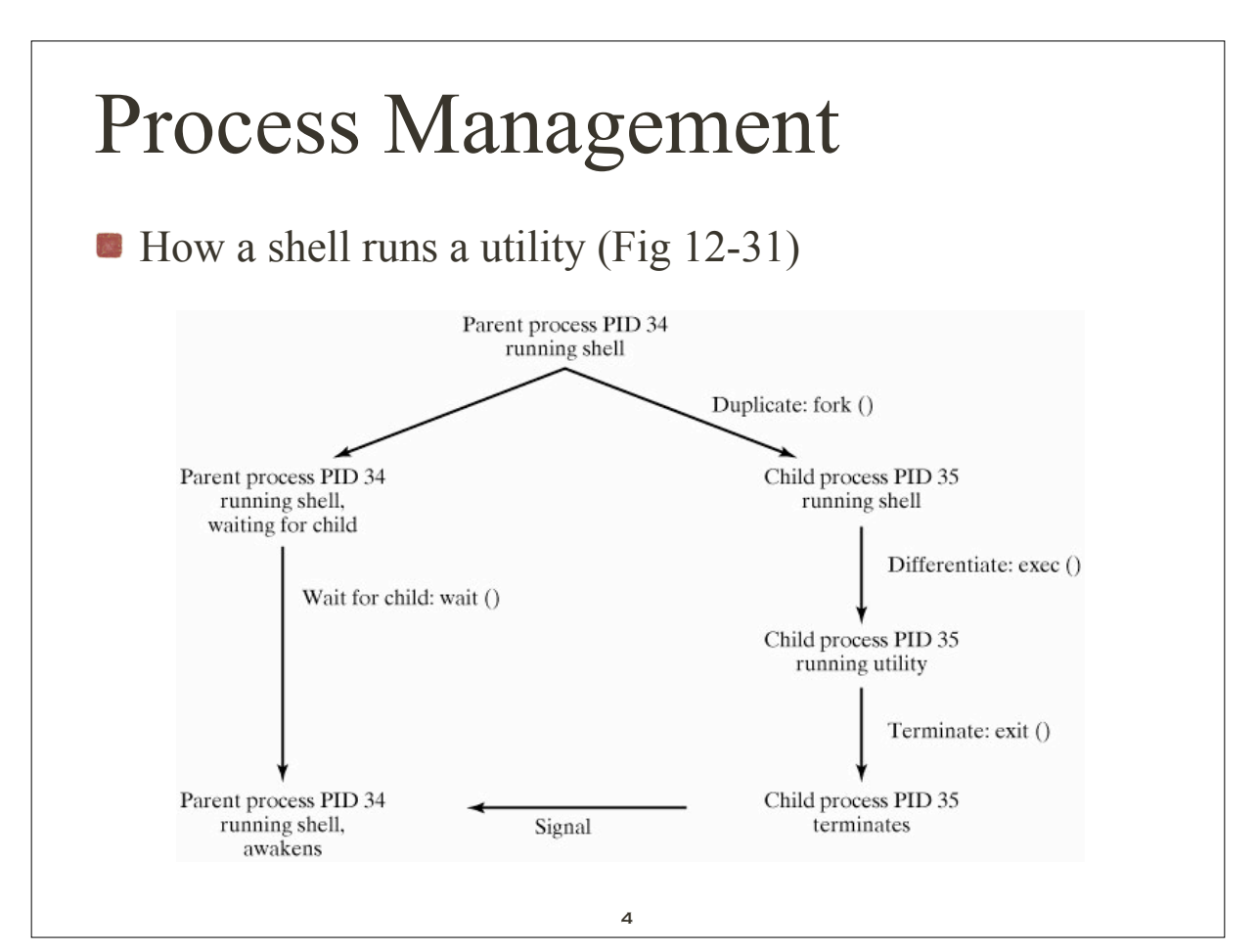

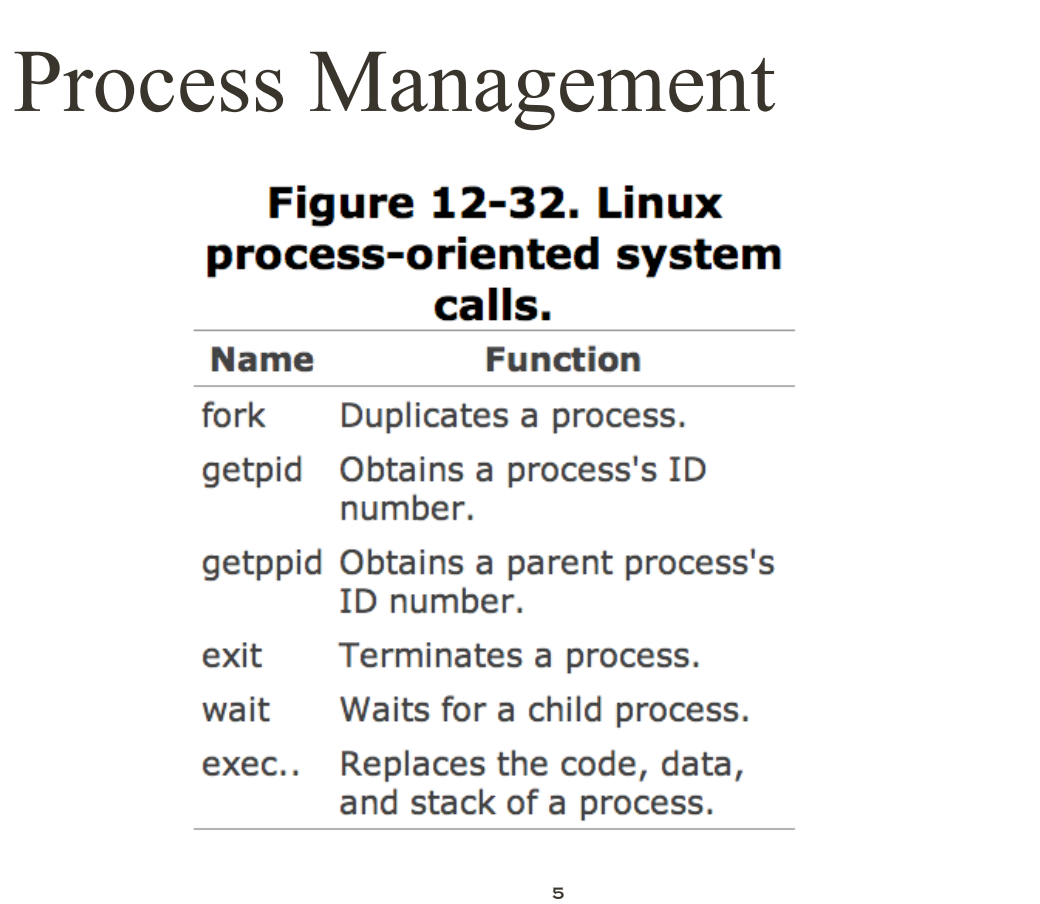

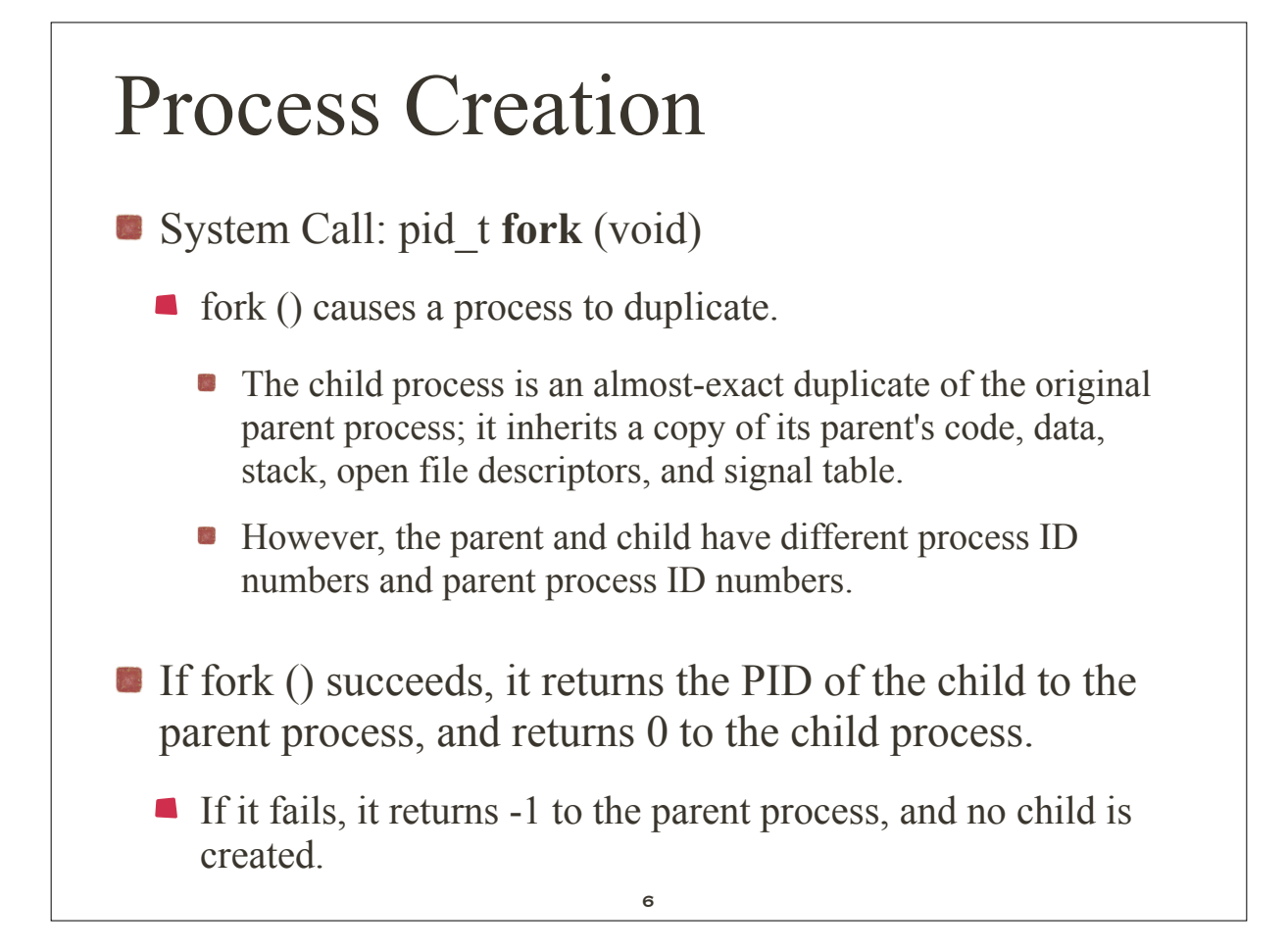

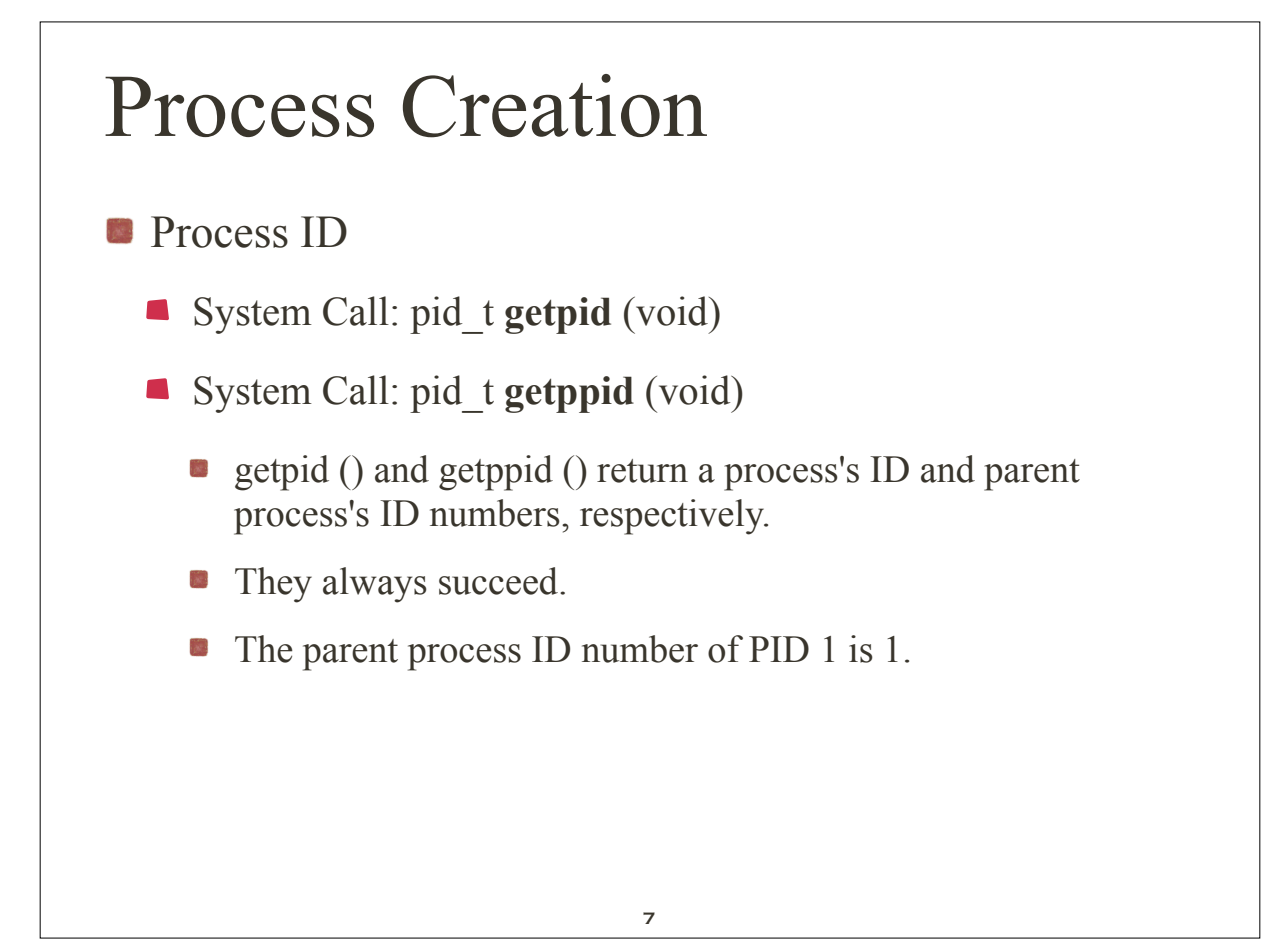

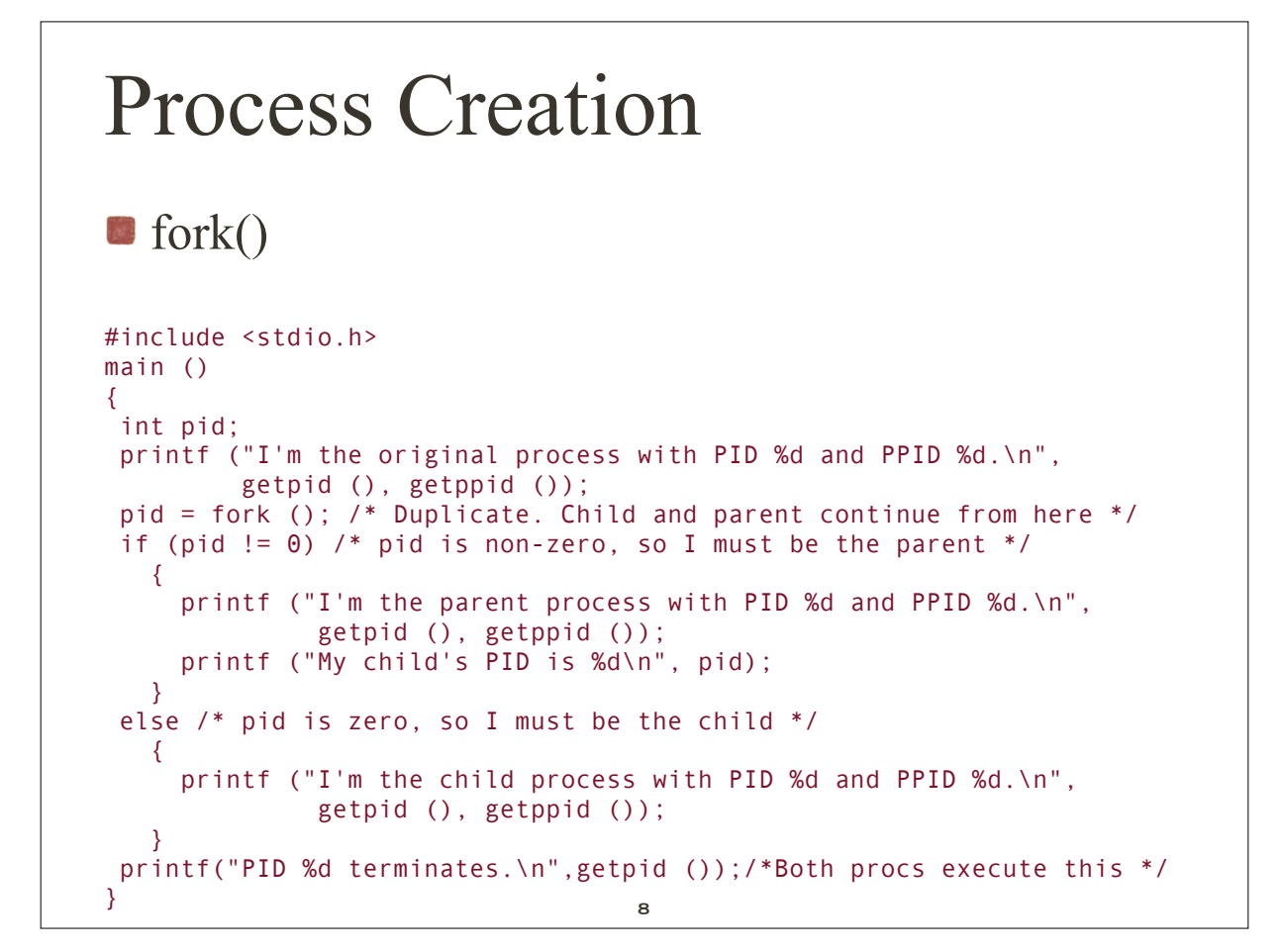

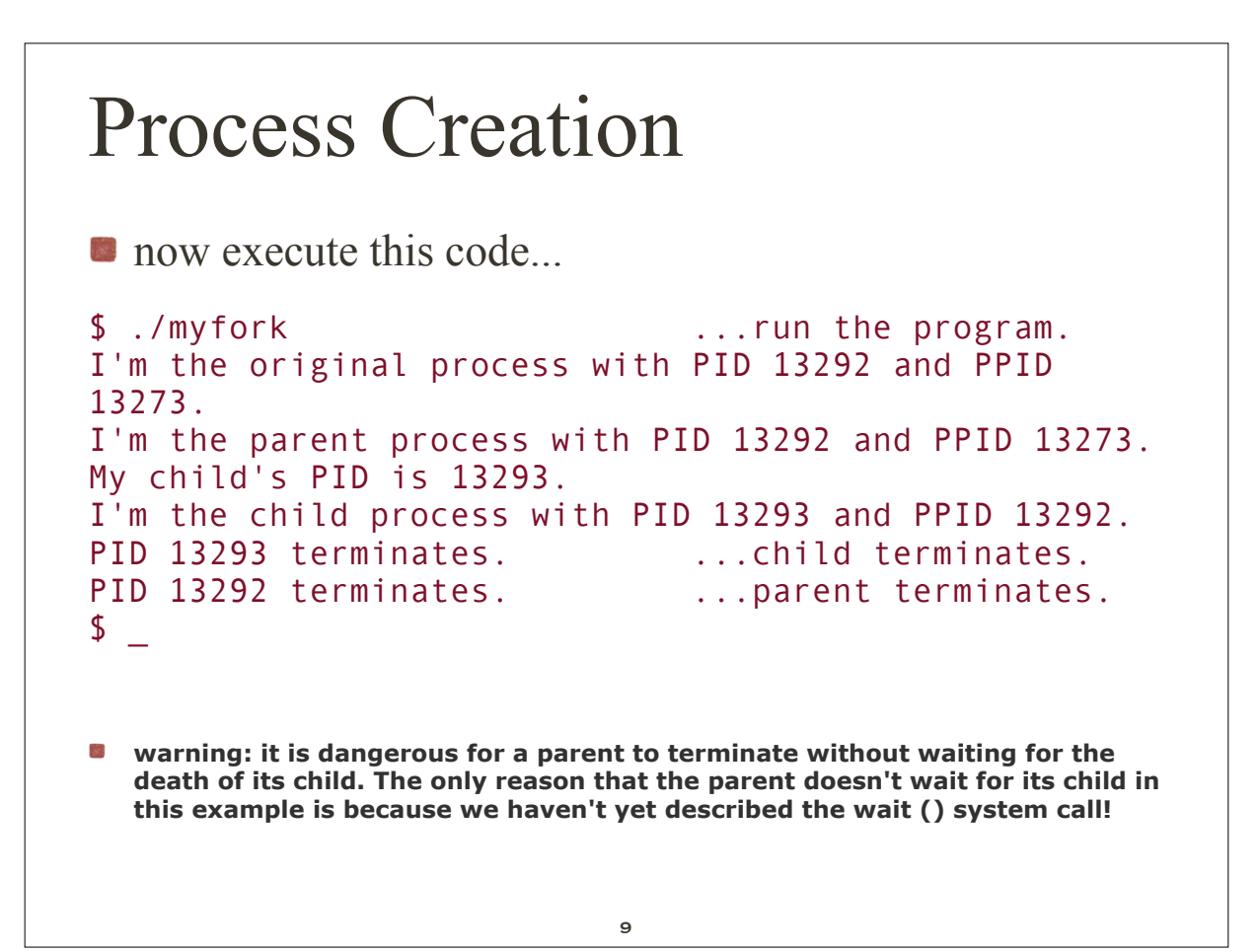

# Orphan Process

- What if the parent dies before its child?
	- $\blacksquare$  the child becomes an orphan
	- it is automatically adopted by the *init* process
		- **recall init has PID 1**

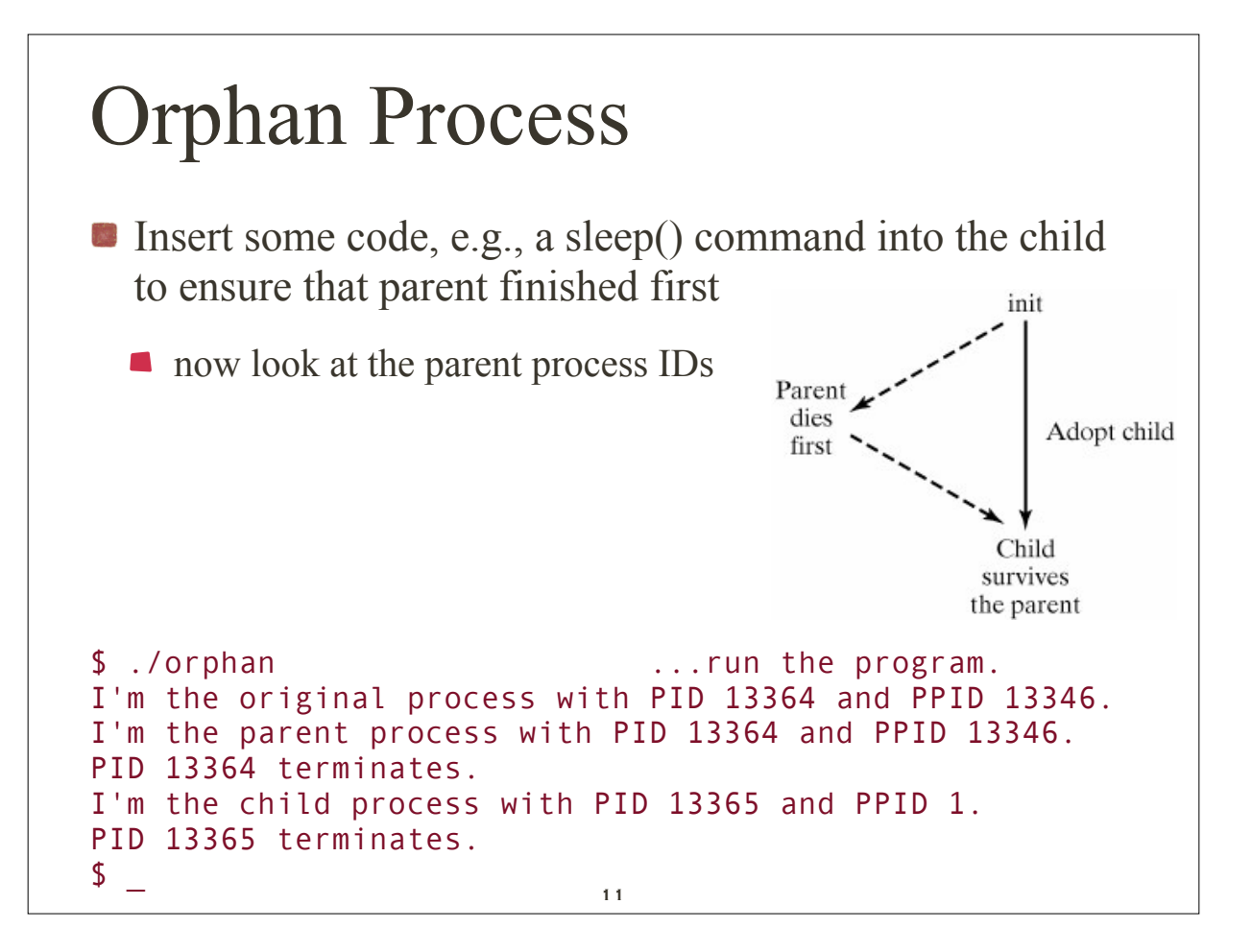

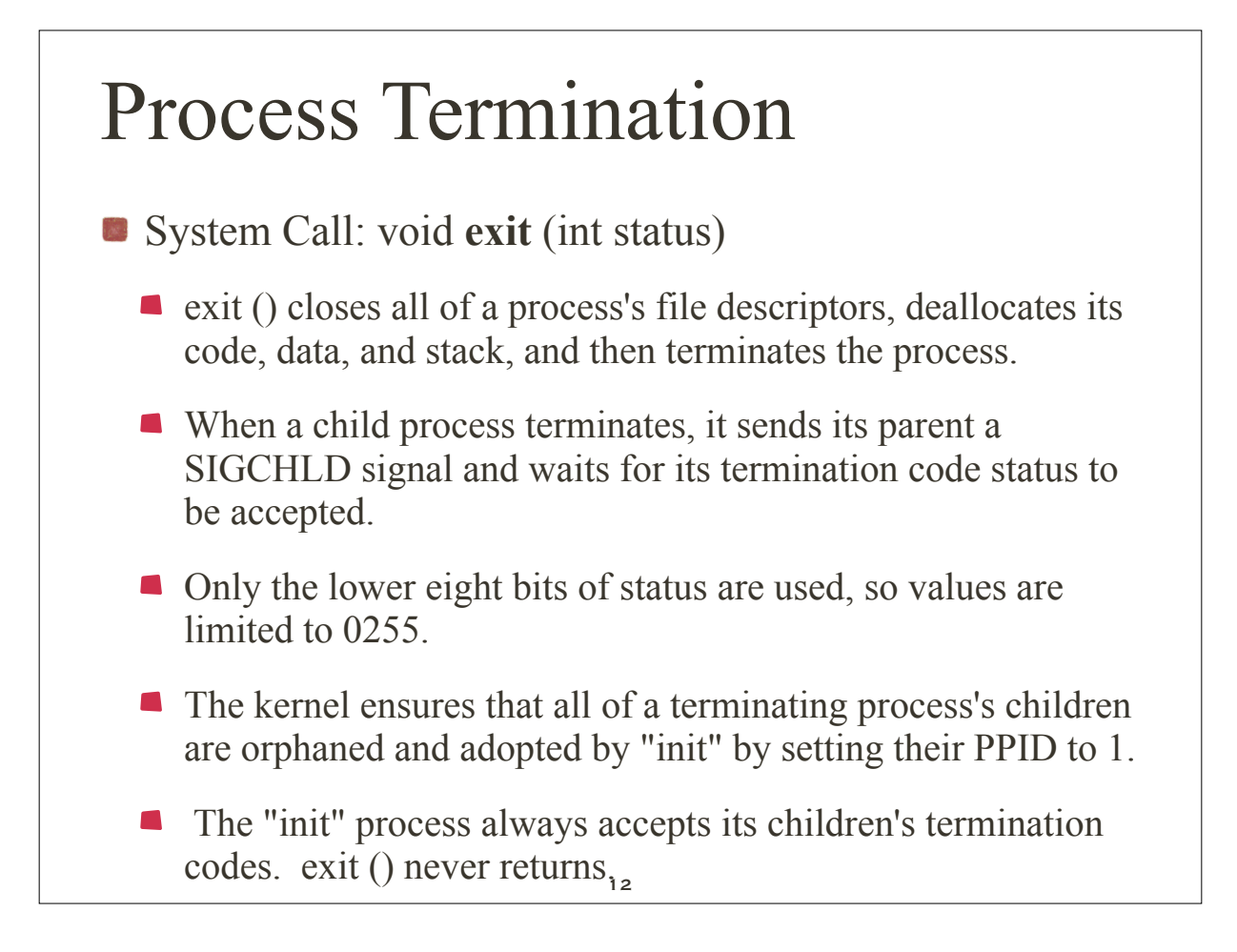

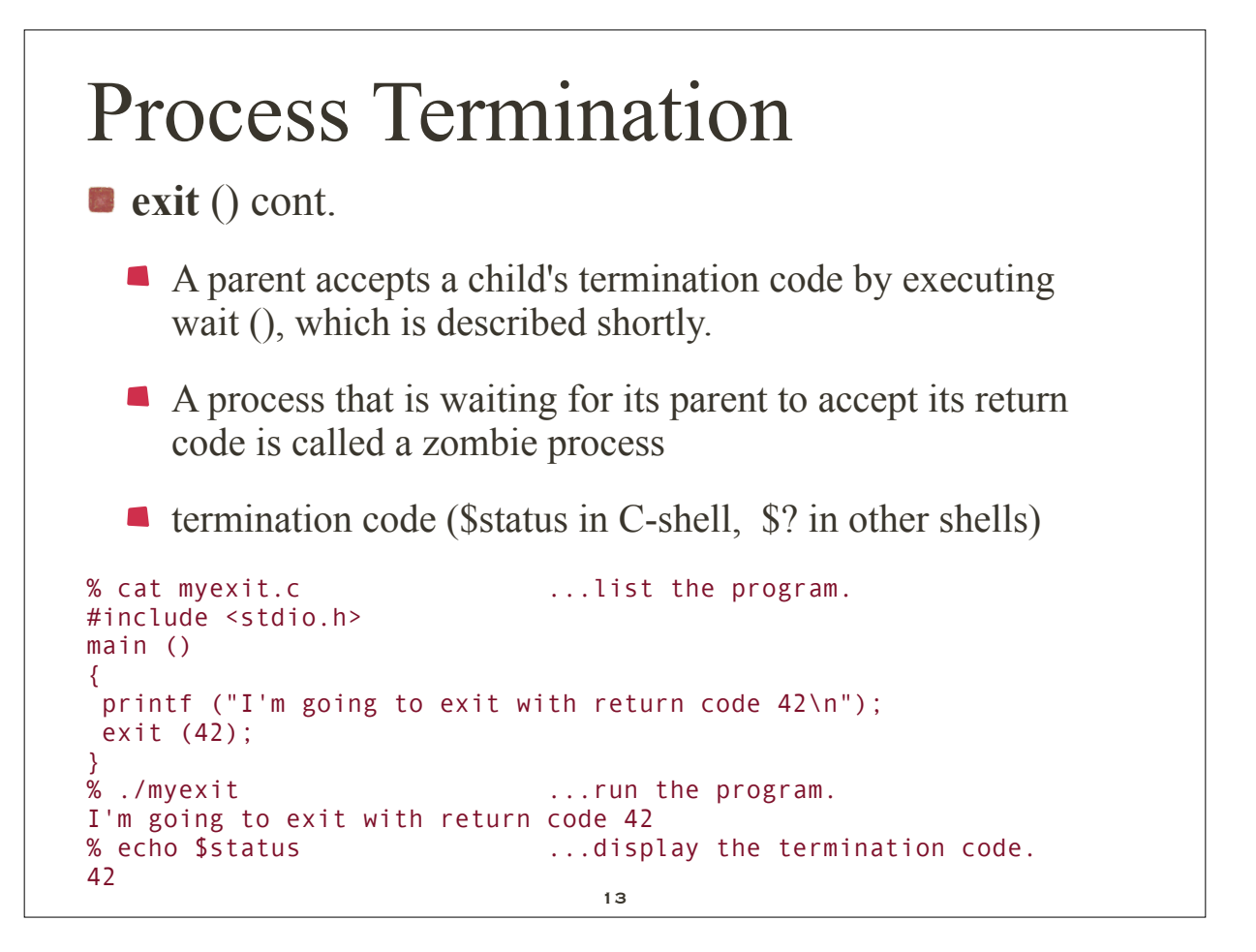

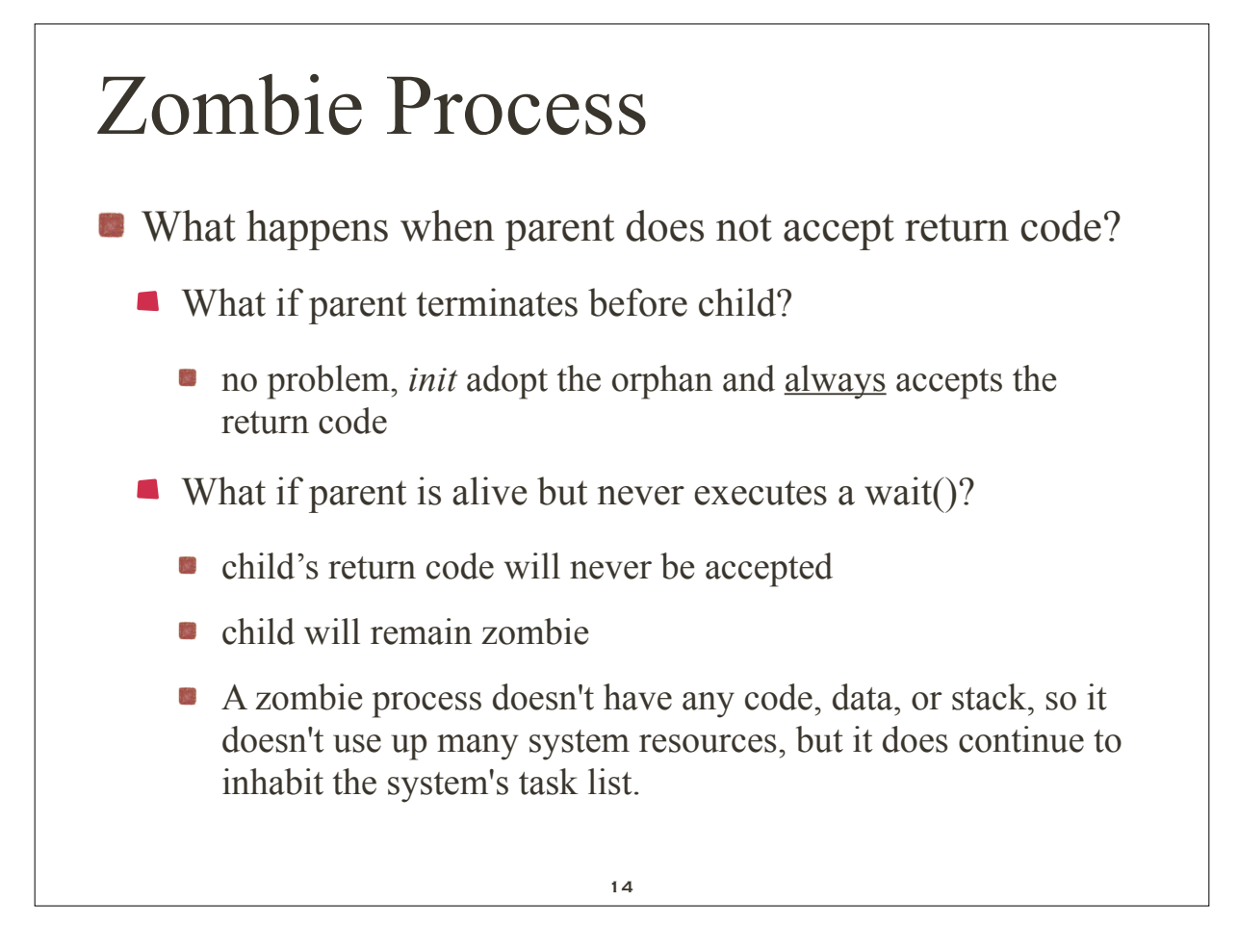

#### Zombie Process **E** example of zombie creation \$ cat zombie.c ...list the program. #include <stdio.h> main () { int pid; pid = fork (); /\* Duplicate \*/ if (pid !=  $\theta$ ) /\* Branch based on return value from fork () \*/  $\left\{ \right.$ while  $(1)$  /\* Never terminate, never execute a wait  $()$  \*/ sleep (1000); } else  $\{$  exit (42); /\* Exit with a silly number \*/ } } 15

#### Zombie Process **E** example of zombie creation \$ ./zombie & ...execute the program in the background. [1] 15896 \$ ps  $\dots$  botain process status. PID TTY TIME CMD 15870 pts2 00:00:00 bash ...the shell. 15896 pts2 00:00:00 zombie ...the parent. 15897 pts2 00:00:00 zombie <defunct> ...the zombie. 15898 pts2 00:00:00 ps \$ kill 15896 ...kill the parent process. [1] + Terminated ./zombie \$ ps ...notice the zombie is gone now. PID TTY TIME CMD 15870 pts2 00:00:00 bash 15901 pts2 00:00:00 ps \$ \_

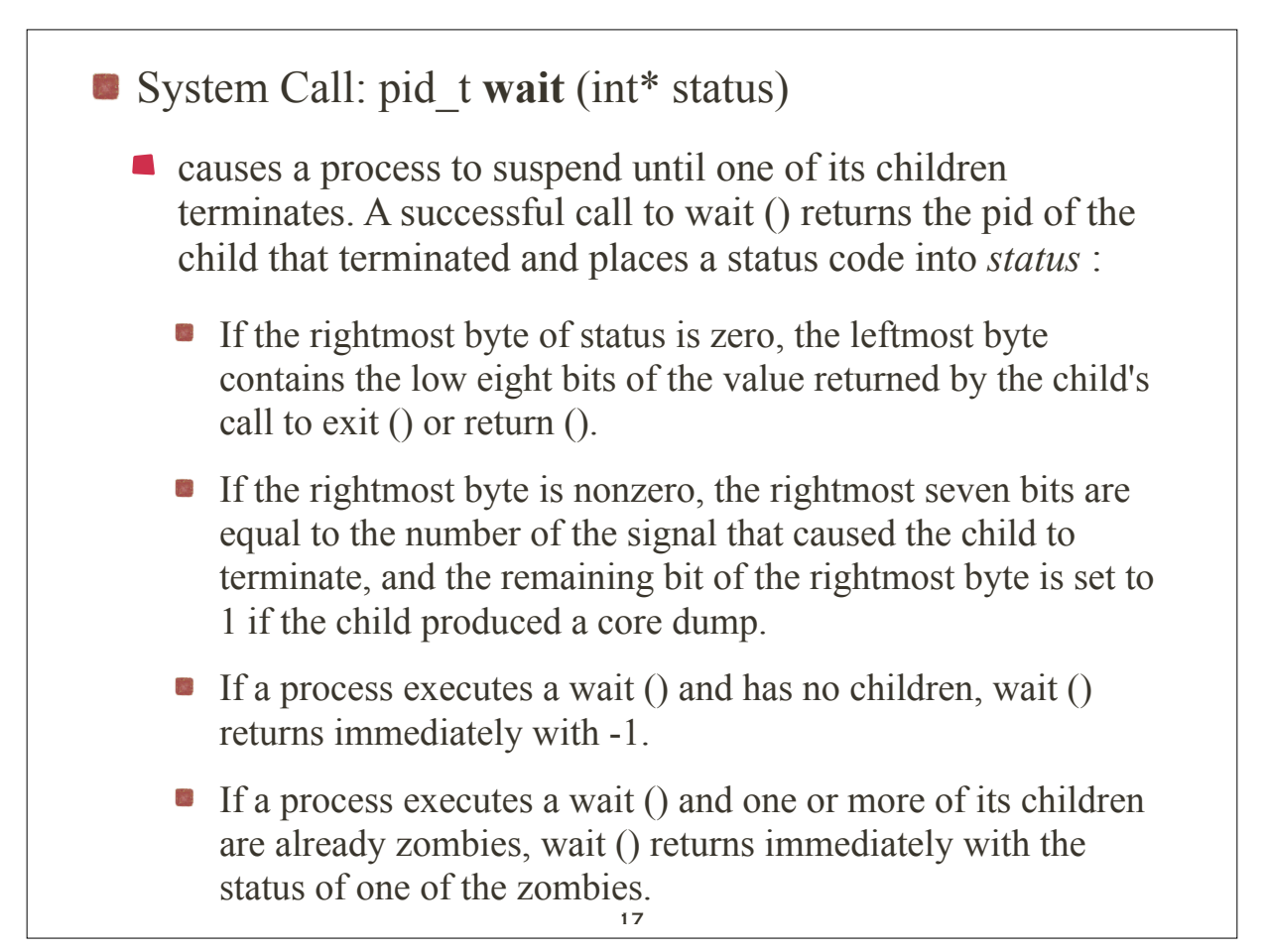

```
$ cat mywait.c ...list the program.
#include <stdio.h>
main ()
{
  int pid, status, childPid;
 printf ("I'm the parent process and my PID is %d\n", getpid ());
  pid = fork (); /* Duplicate */
 if (pid != 0) /* Branch based on return value from fork () */ {
     printf ("I'm the parent process with PID %d and PPID %d\n",
              getpid (), getppid ());
    childPid = wait (&status); /* Wait for a child to terminate. */
     printf ("A child with PID %d terminated with exit code %d\n",
             childPid, status >> 8);
    }
else
 \{ printf ("I'm the child process with PID %d and PPID %d\n",
            getpid (), getppid ());
  exit (42); /* Exit with a silly number */ }
  printf ("PID %d terminates\n", getpid () );
}
$ ./mywait ...run the program.
I'm the parent process and my PID is 13464
I'm the child process with PID 13465 and PPID 13464
I'm the parent process with PID 13464 and PPID 13409
A child with PID 13465 terminated with exit code 42
PID 13465 terminates
\uparrow 18
```
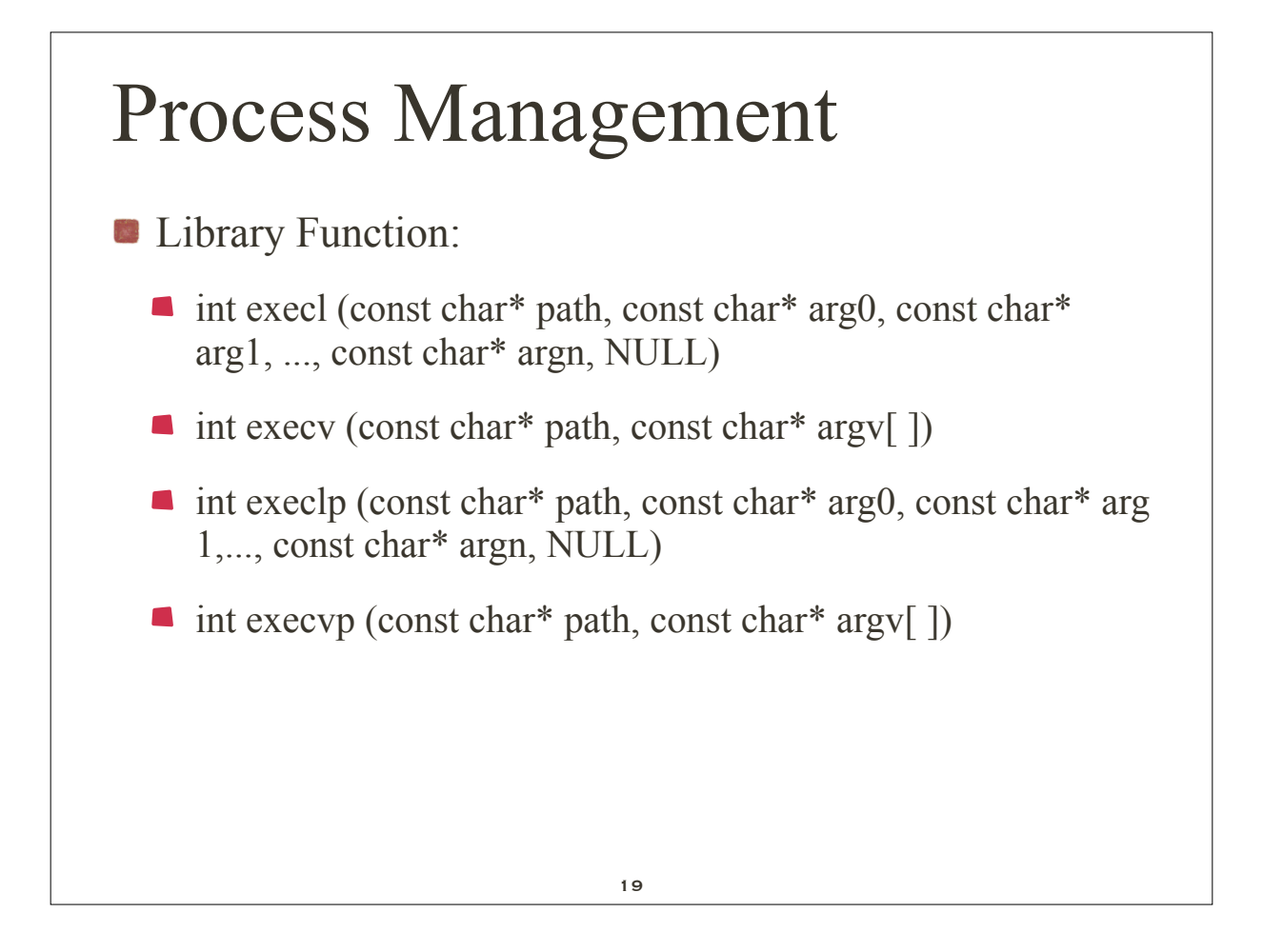

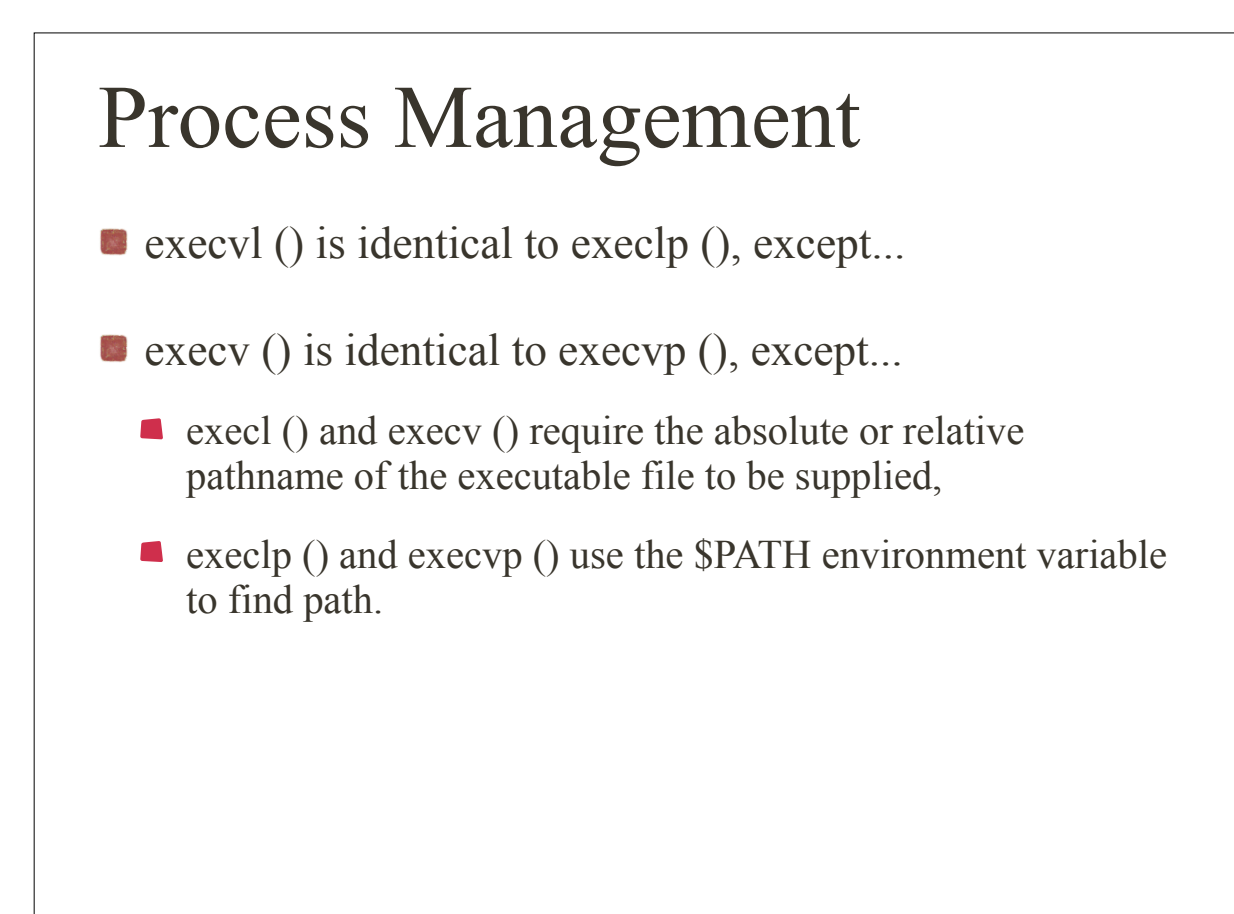

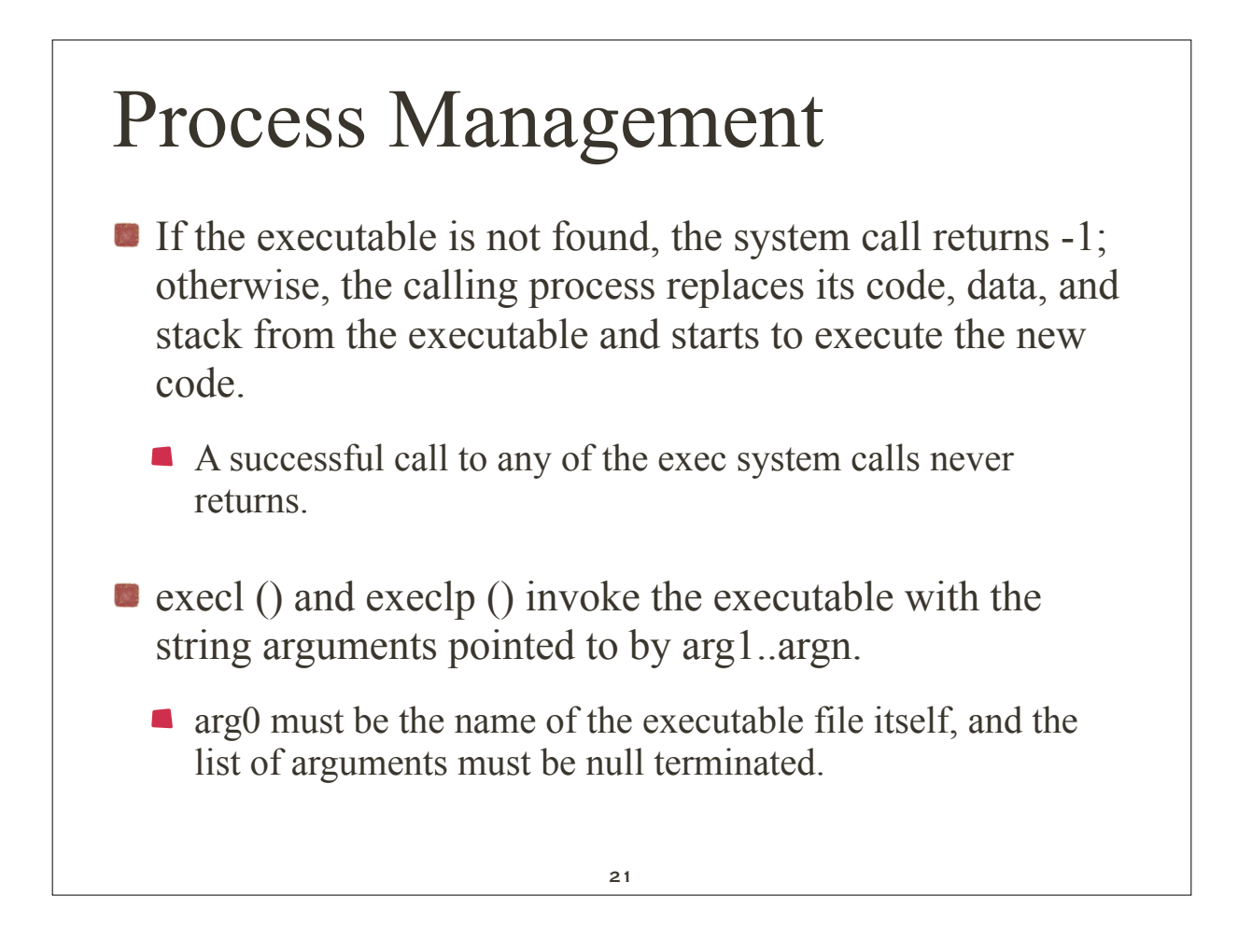

## Process Management

- $\bullet$  execv () and execvp () invoke the executable with the string arguments pointed to by  $\arg v[1] \cdot \arg v[n]$ , where  $argv[n+1]$  is NULL.
	- argy $[0]$  must be the name of the executable file itself.

```
Process Management
Using the execw function
$ cat myexec.c ...list the program.
#include <stdio.h>
main ()
{
  printf ("I'm process %d and I'm about to exec an ls -l\n",getpid ());
 execl ("/bin/ls", "ls", "-l", NULL); /* Execute ls */
 printf ("This line should never be executed\n");
}
$ ./myexec ...run the program.
I'm process 13623 and I'm about to exec an ls -l
total 125
-rw-r--r-- 1 glass cs 277 Feb 15 00:47 myexec.c
-rwxr-xr-x 1 glass cs 24576 Feb 15 00:48 myexec
\Omega
```
23

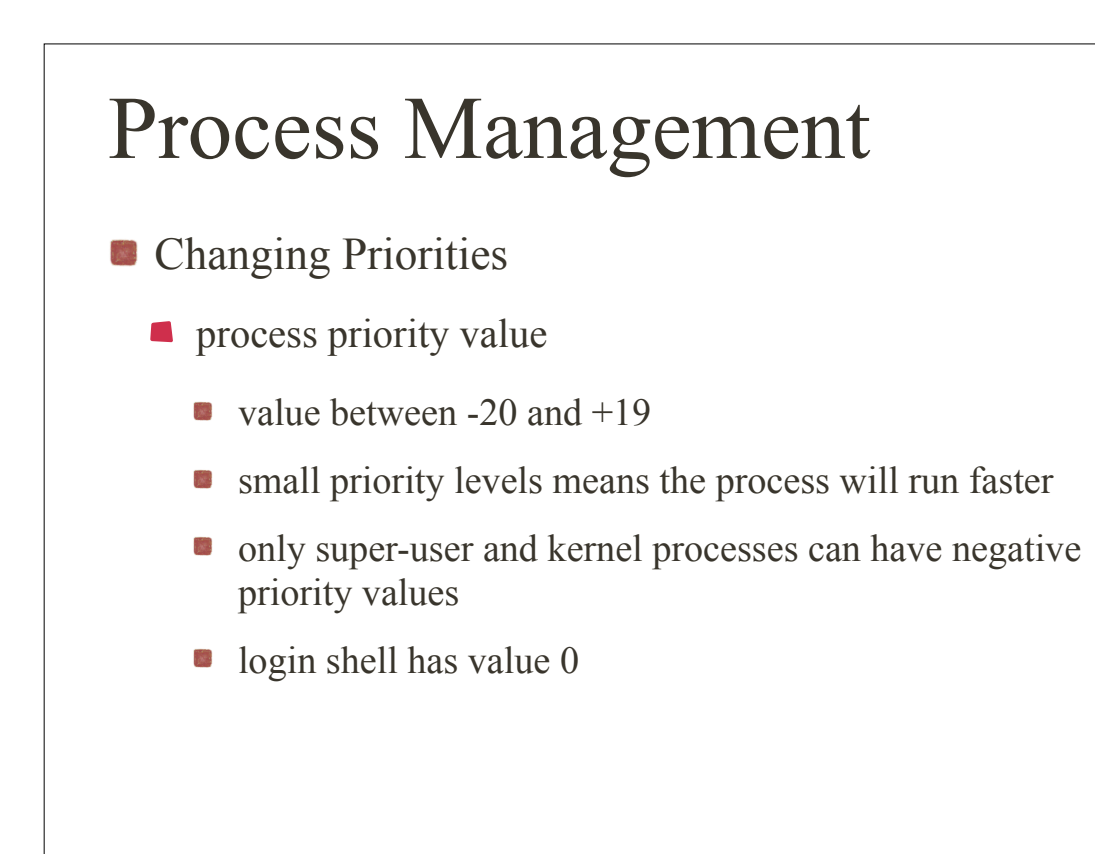

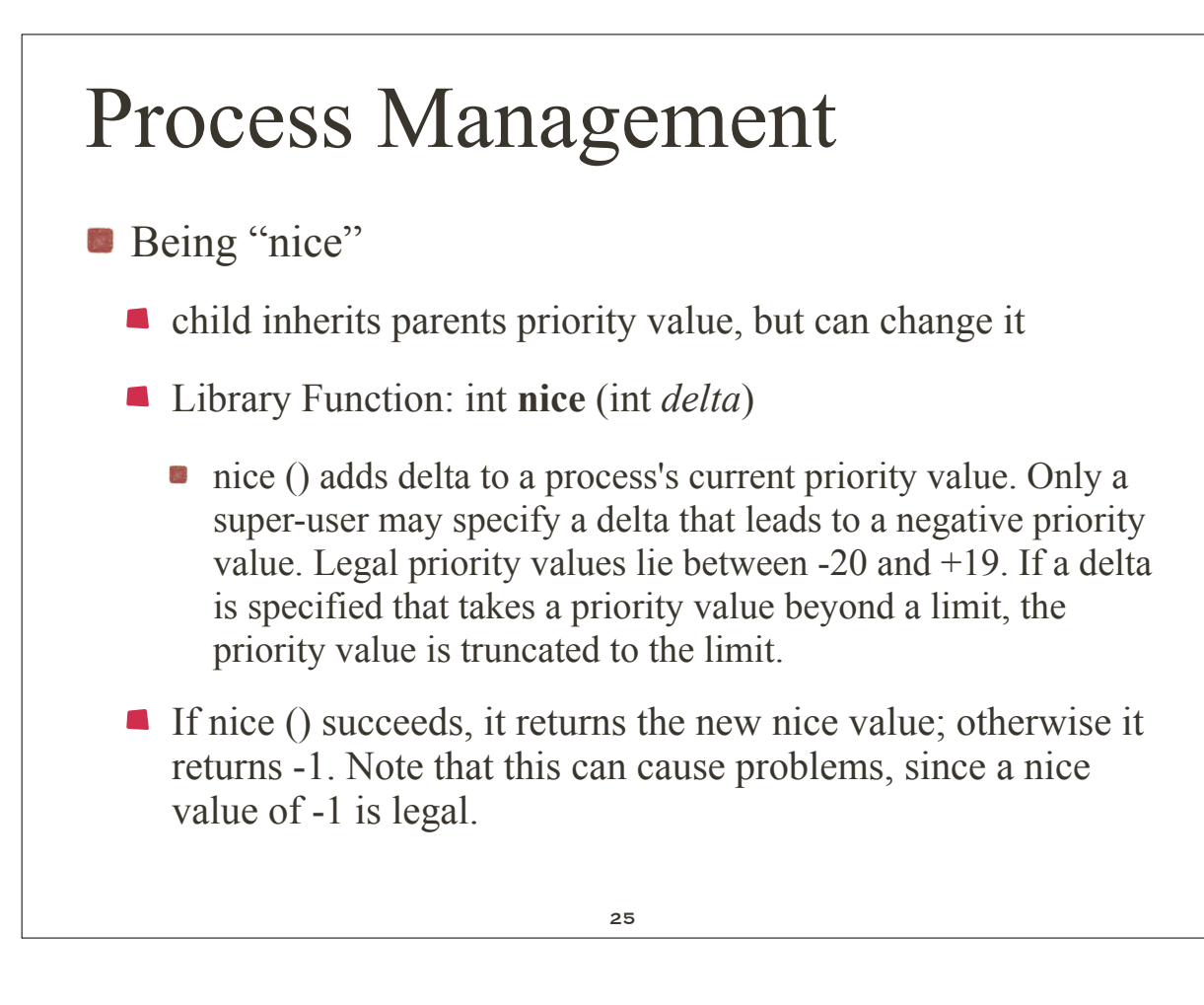

```
Process Management
\bullet experiment using nice()
$ cat mynice.c ...list the source code.
#include <stdio.h>
main ()
{
  printf ("original priority\n");
  system ("ps -l"); /* Execute a ps */
 nice (0); /* Add 0 to my priority */
  printf ("running at priority 0\n");
  system ("ps -l"); /* Execute another ps */
 nice (10); /* Add 10 to my priority */
  printf ("running at priority 10\n");
 system ("ps -1"); /* Execute the last ps */}
```
## Process Management

 $\blacksquare$  and run it...

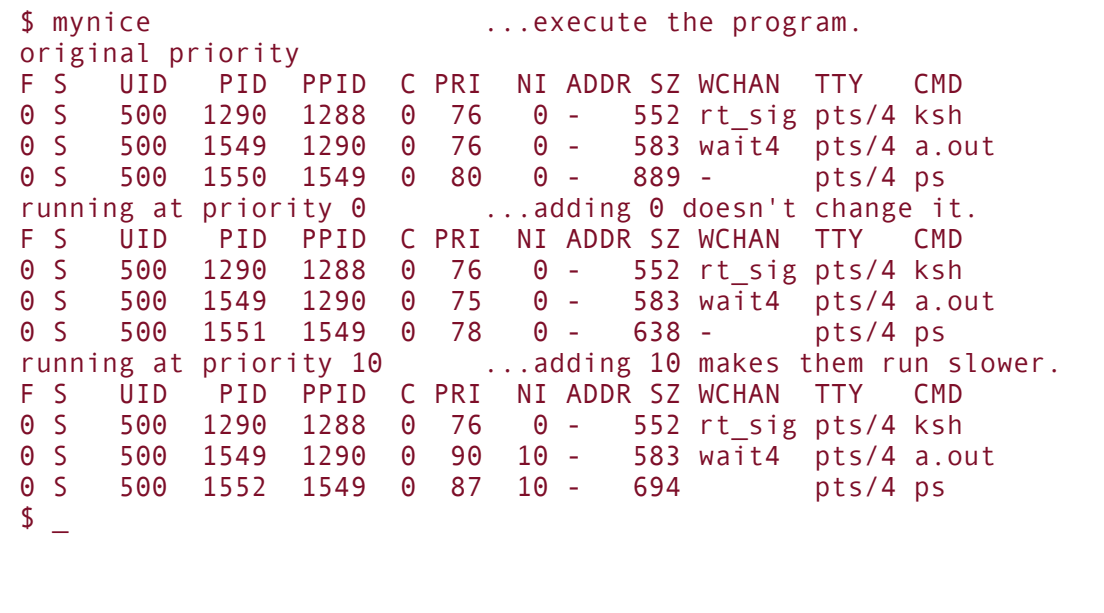

27

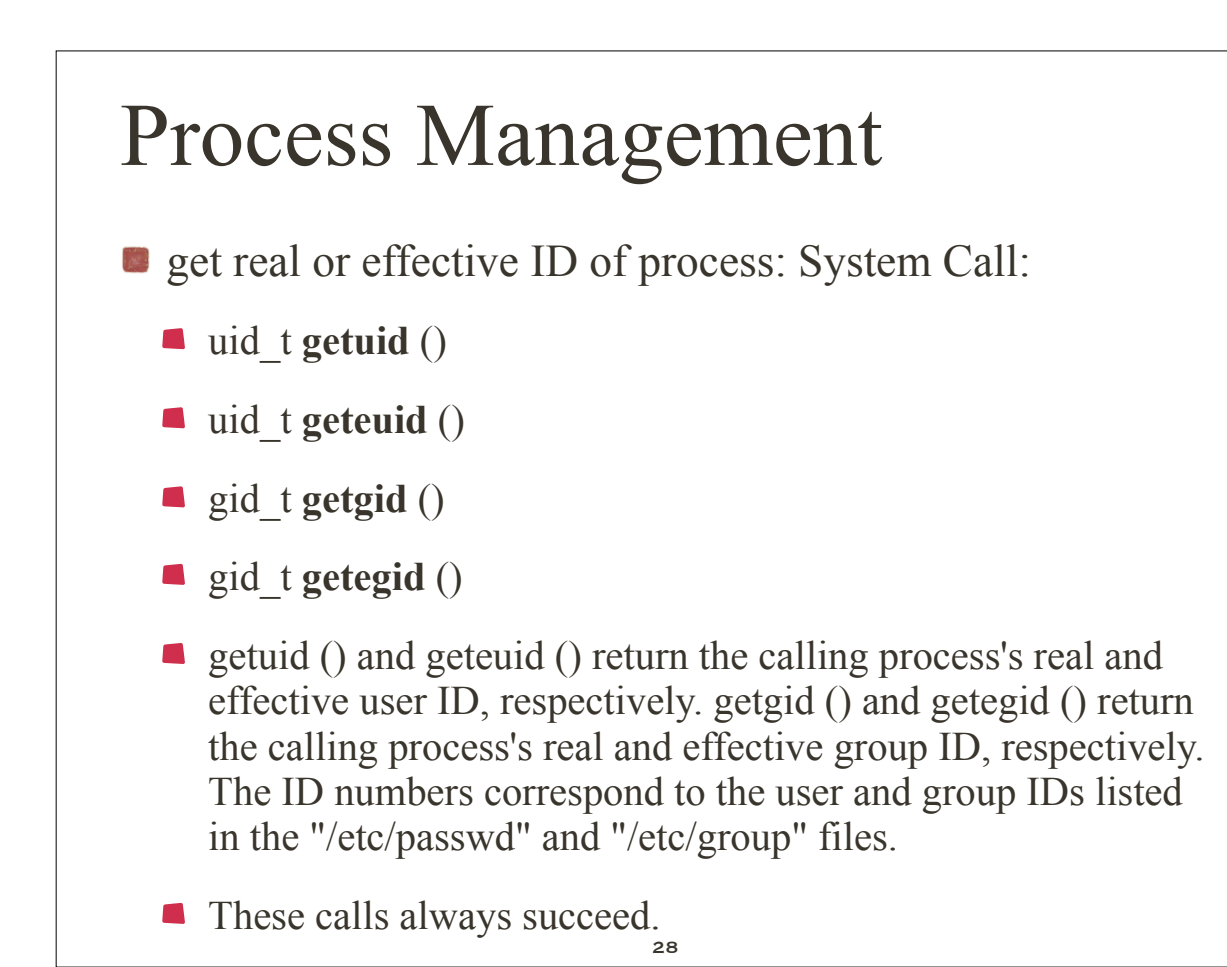

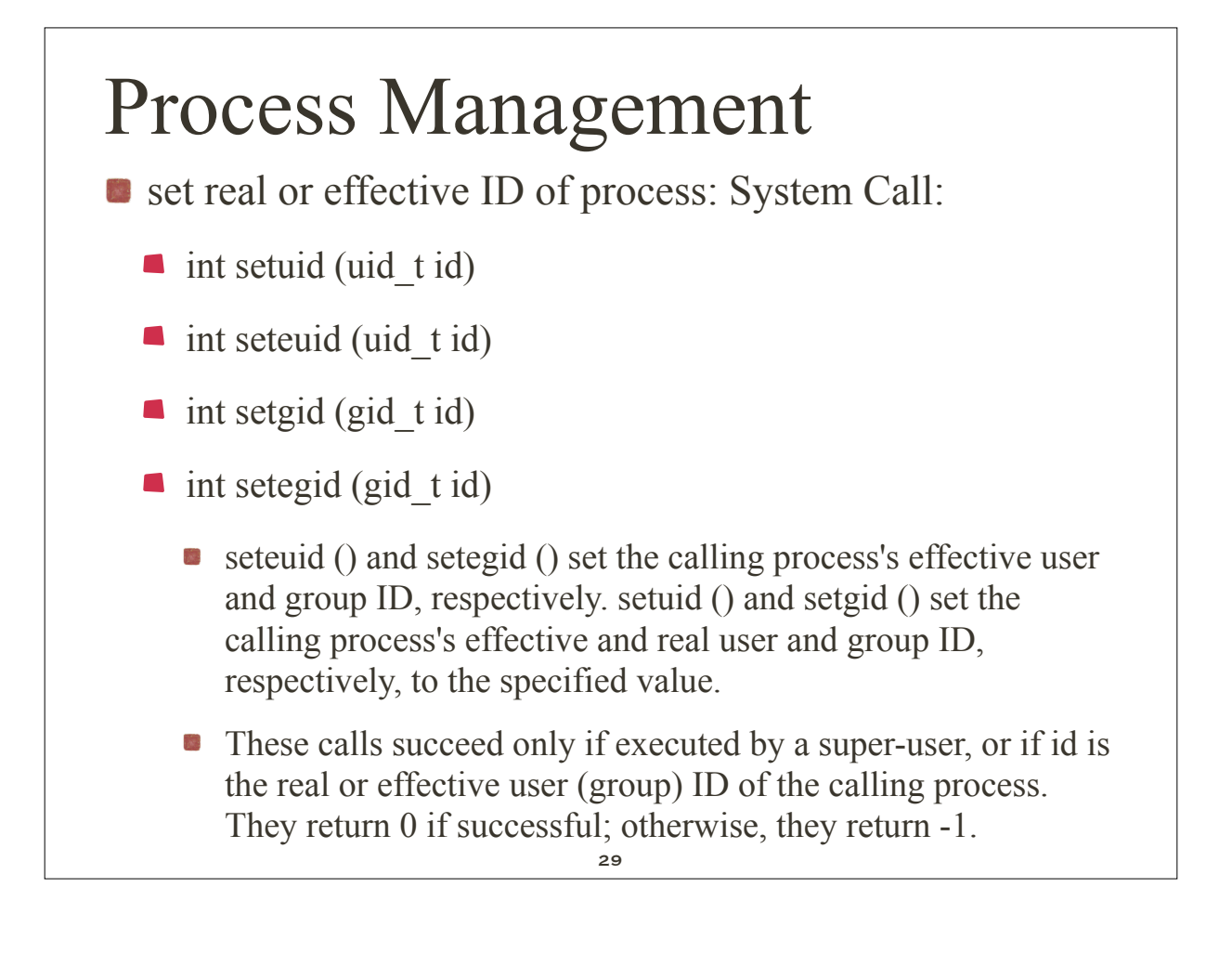

```
Process Management
sample program: background processing
$ cat background.c ...list the program.
#include <stdio.h>
main (argc, argv)
int argc;
char* argv [];
{
 if (fork () == \theta) /* Child */
    \{ execvp (argv[1], &argv[1]); /* Execute other program */
        fprintf (stderr, "Could not execute %s\n", argv[1]);
     }
}
$ background sleep 60 ...run the program.
$ ps ...confirm that it is in background.
$ ps<br>PID TTY TIME CMD
10742 pts0 00:00:00 bash
10936 pts0 00:00:01 ksh
15669 pts0 00:00:00 csh
16073 pts0 00:00:00 sleep 60
16074 pts0 00:00:00 ps
\sqrt[5]{\phantom{0}} \sqrt[5]{\phantom{0}} \sqrt[3]{\phantom{0}} \sqrt[3]{\phantom{0}} \sqrt[3]{\phantom{0}} \sqrt[3]{\phantom{0}} \sqrt[3]{\phantom{0}} \sqrt[3]{\phantom{0}} \sqrt[3]{\phantom{0}} \sqrt[3]{\phantom{0}} \sqrt[3]{\phantom{0}} \sqrt[3]{\phantom{0}} \sqrt[3]{\phantom{0}} \sqrt[3]{\phantom{0}} \sqrt[3]{\phantom{0}} \sqrt[3]{\phantom{0
```
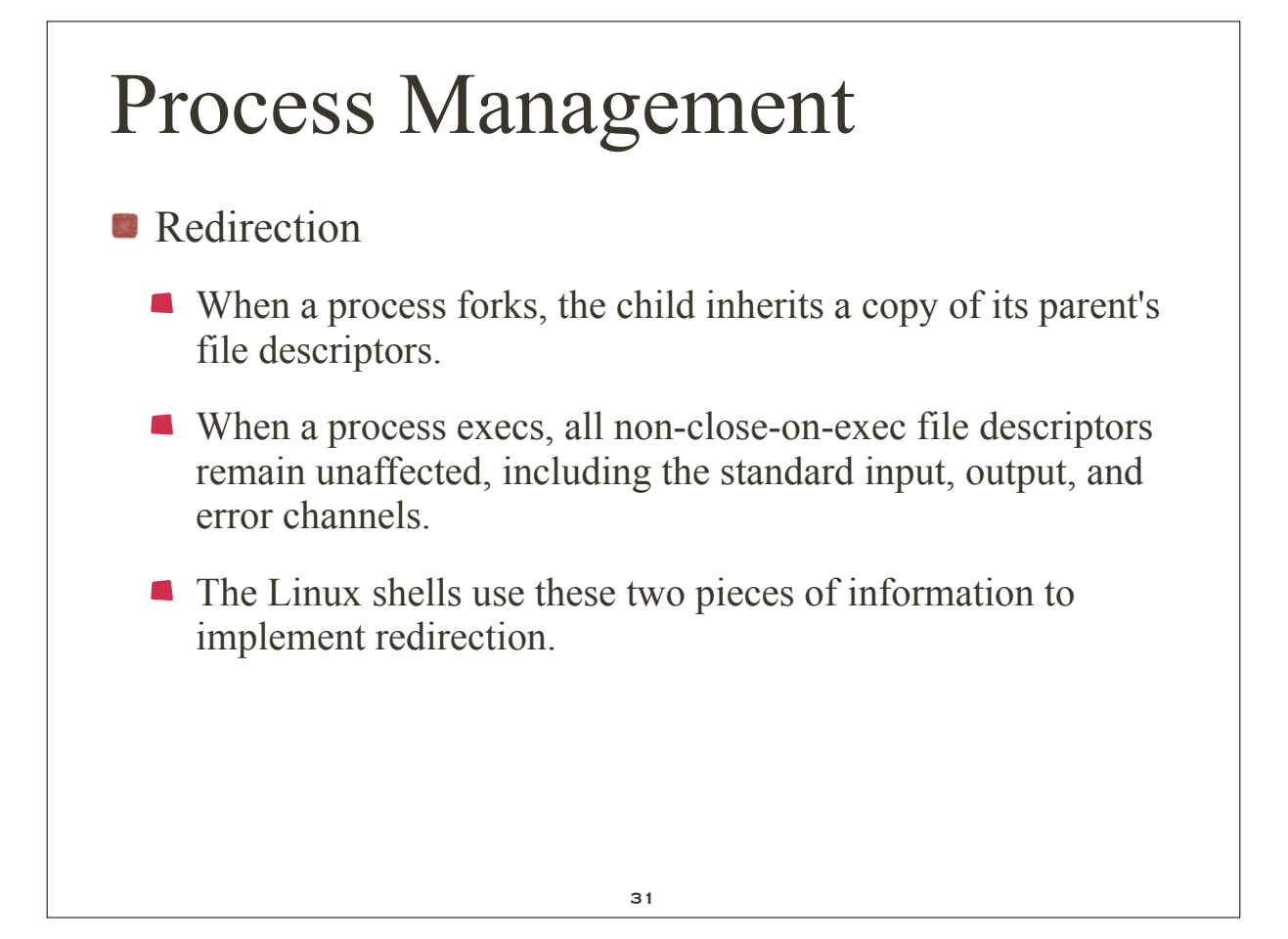

## Process Management

- For example, say you type the following command at a terminal:  $\vert$  ls  $>$  ls out
	- The parent shell forks and then waits for child shell to terminate.
	- The child shell opens the file "ls.out," creating it or truncating it as necessary.
	- The child shell then duplicates the file descriptor of "ls.out" to the standard output file descriptor, number 1, and then closes the original descriptor of "ls.out". All standard output is therefore redirected to "ls.out".
	- The child shell then exec's the ls utility. Since the file descriptors are inherited during an exec (), all of the standard output of ls goes to "ls.out".
	- When the child shell terminates, the parent resumes. The parent's file descriptors are unaffected by the child's actions, as each process maintains its own private descriptor table.

```
Process Management
example
$ cat redirect.c ...list the program.
#include <stdio.h>
#include <fcntl.h>
main (argc, argv)
int argc;
char* argv [];
{
  int fd;
  /* Open file for redirection */
  fd = open (argv[1], O_CREAT | O_TRUNC | O_WRONLY, 0600);
 dup2 (fd, 1); /* Duplicate descriptor to standard output */
 close (fd); /* Close original descriptor to save descriptor space */
  execvp (argv[2], &argv[2]); /* Invoke program; will inherit stdout */
  perror ("main"); /* Should never execute */
}
$ redirect ls.out ls -lG ...redirect "ls -lG" to "ls.out".
                           ...list the output file.
total 5
-rw-r-xr-x 1 glass 0 Feb 15 10:35 ls.out
-rw-r-xr-x 1 glass 449 Feb 15 10:35 redirect.c
-rwxr-xr-x 1 glass 3697 Feb 15 10:33 redirect
\sqrt[5]{ } 33
```